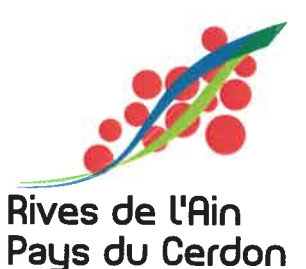

Communauté de communes

## **COLLECTE DES** CALENDRIER SACS JAUNES

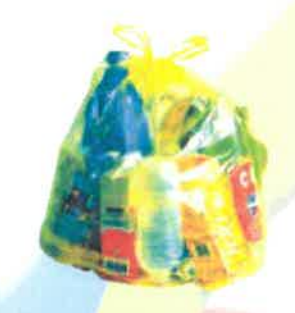

## Jour de collecte

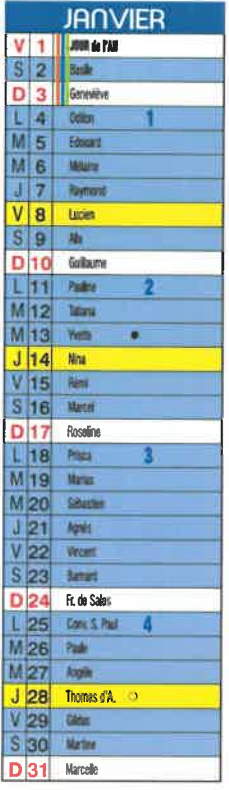

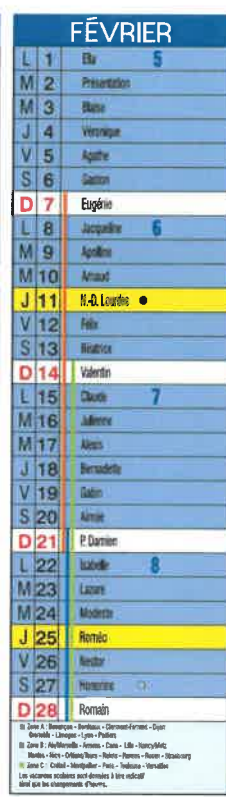

2.46.9  $\overline{\mathbf{A}}$ 

Domi

**Car** 

Einent

Jean-E  $\alpha$ Fabrice Eine

Nature

Sabine Facre

Aristin

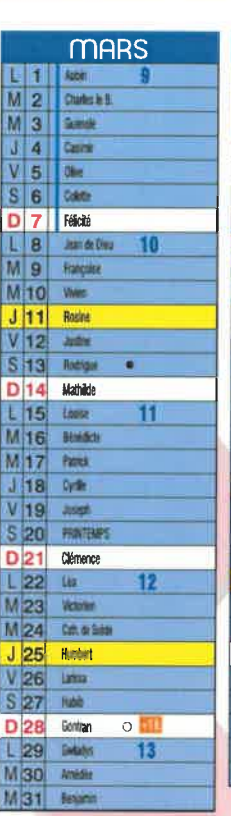

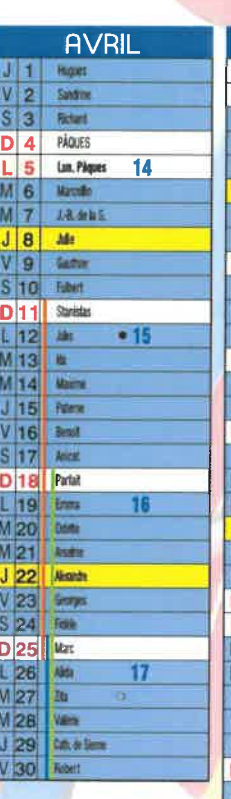

41

43

 $0.4h$ 

Pont d'Ain centre, Priay, Varambon

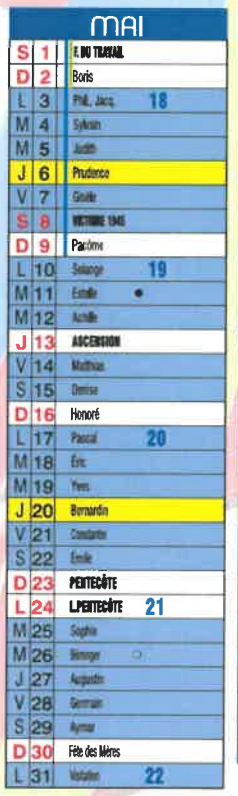

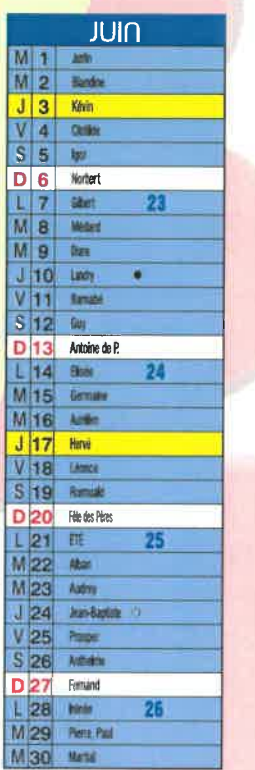

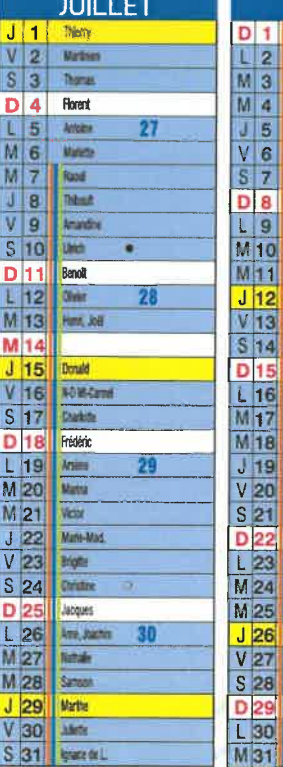

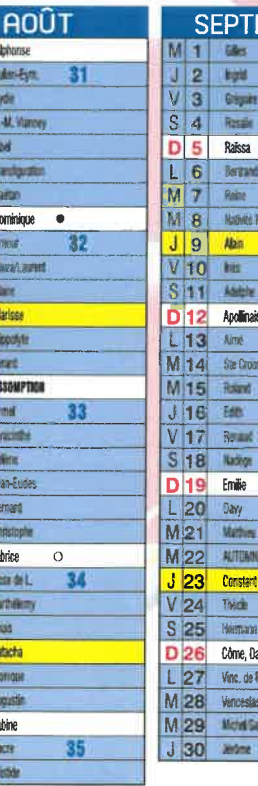

**SEP** 

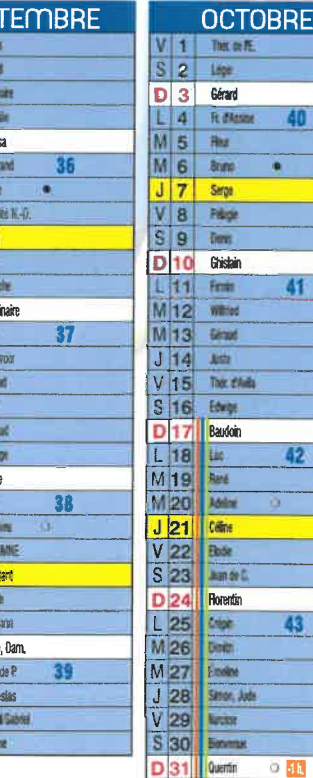

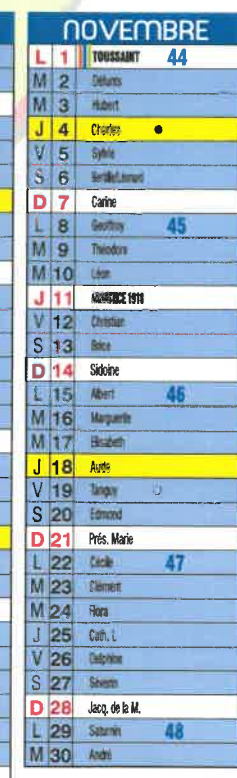

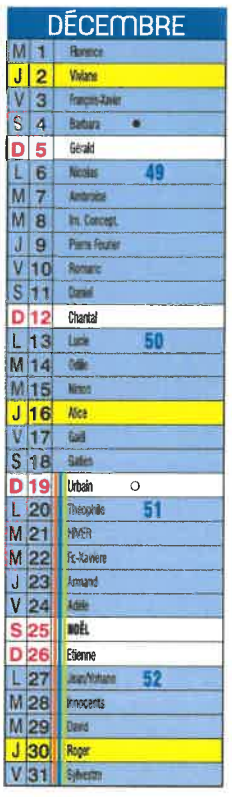

LES CHANGEMENTS D'HEURES ET LES CONGÉS SCOLAIRES SONT DONNÉS À TITRE INDICATIF - ILS PEUVENT À TOUS MOMENTS.

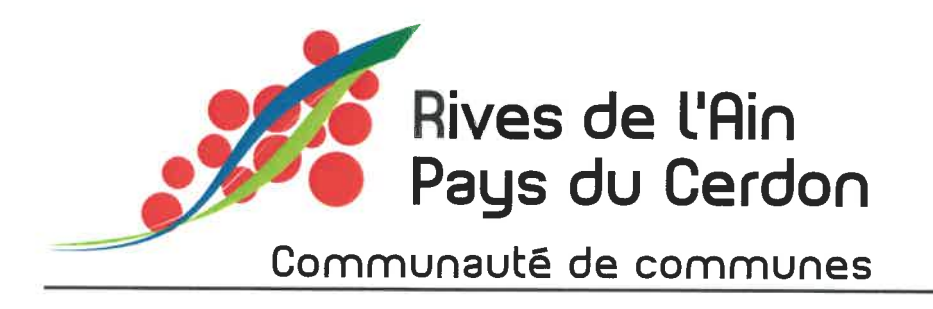

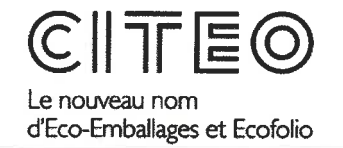

## A mettre dans les sacs jaunes

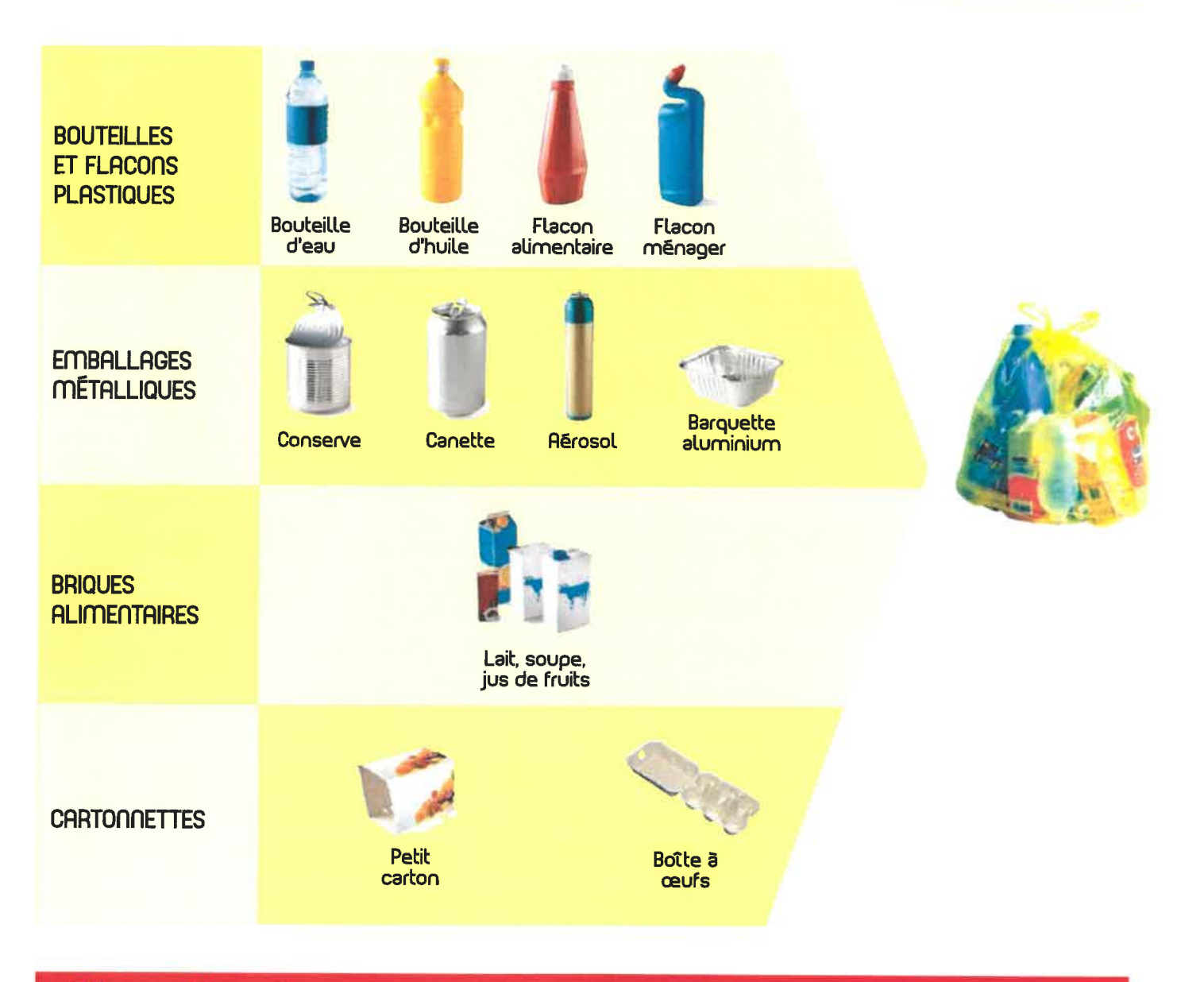

## II ne faut pas mettre

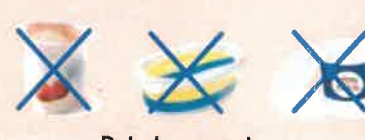

Pot de yaourt, de beurre, de crême,..

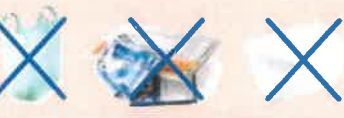

Sachet et barquette plastique,...

Et aussi **Emballages** non vidés, polystyr<mark>ène</mark>, pots de fleurs,